### **Computer Architecture: Pipelining**

CSci 2021: Machine Architecture and Organization March 25th-27th, 2020

**Your instructor:** Stephen McCamant

**Based on slides originally by:** Randy Bryant and Dave O'Hallaron

– 1 – CS:APP3e

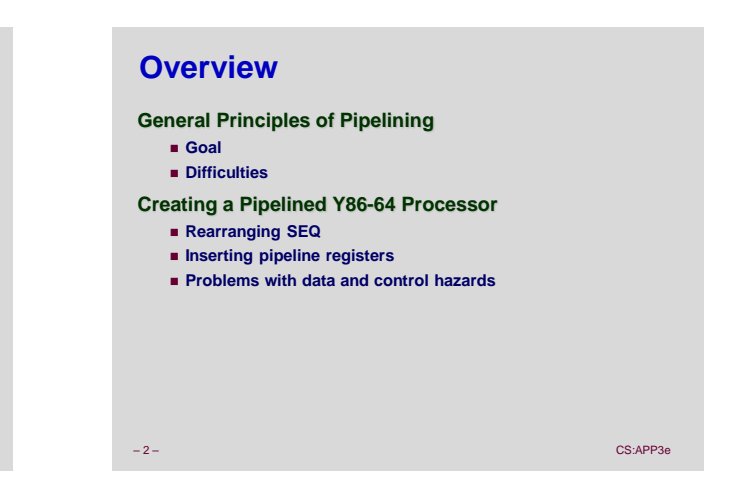

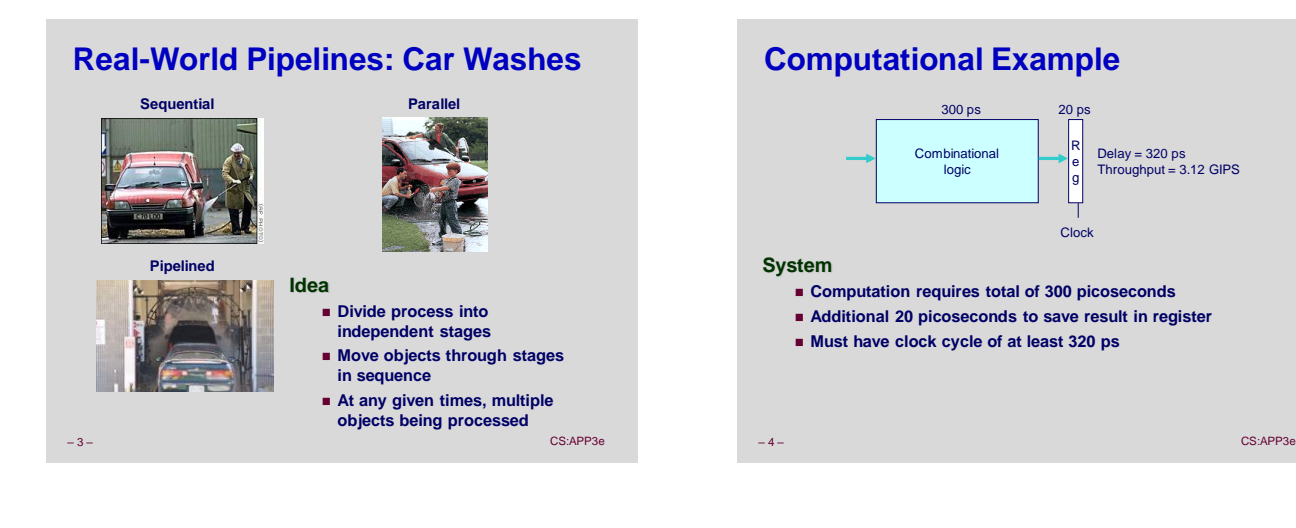

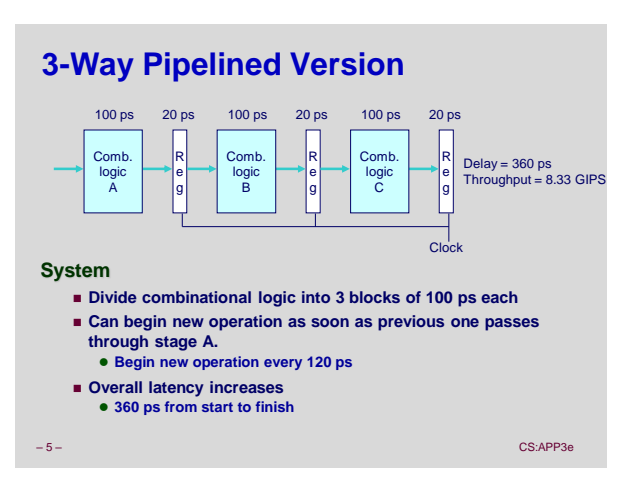

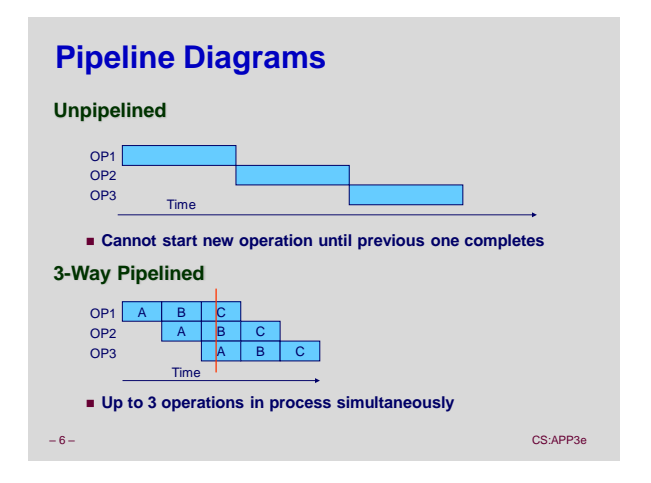

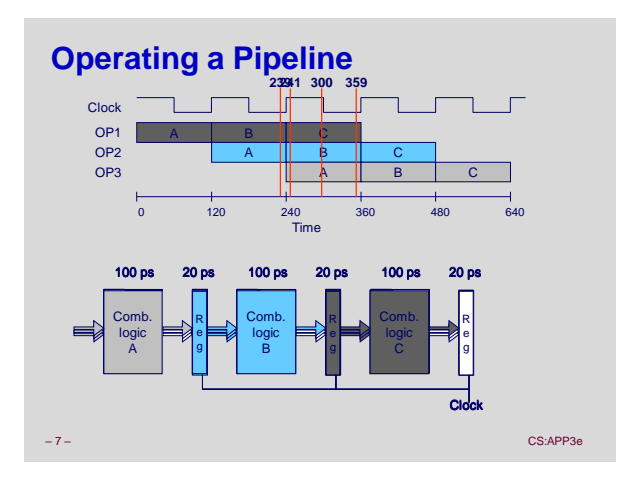

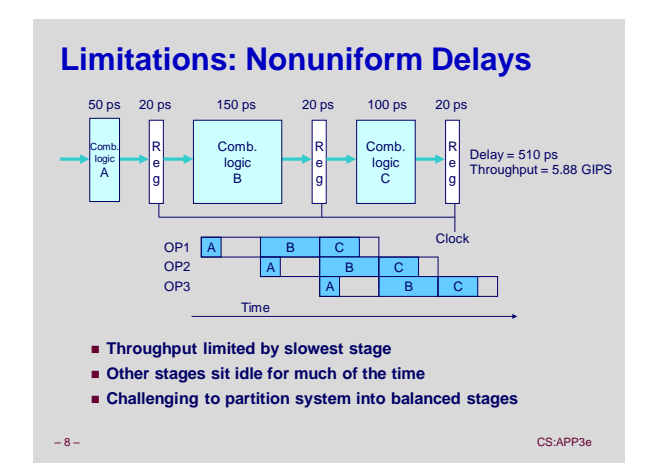

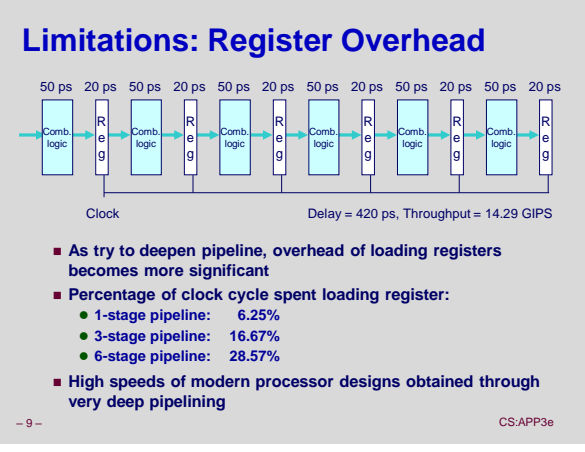

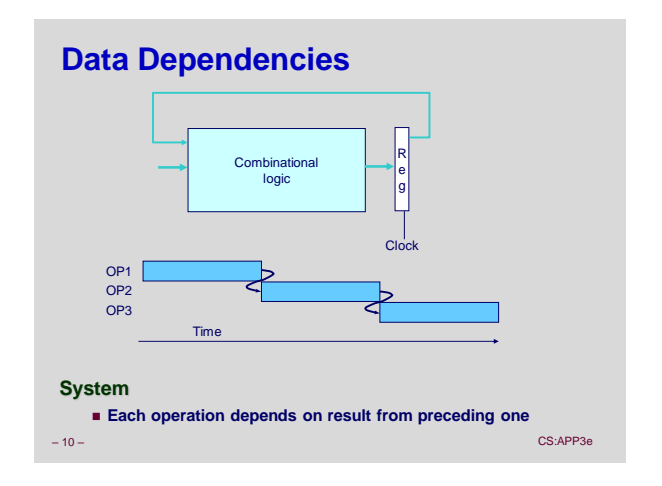

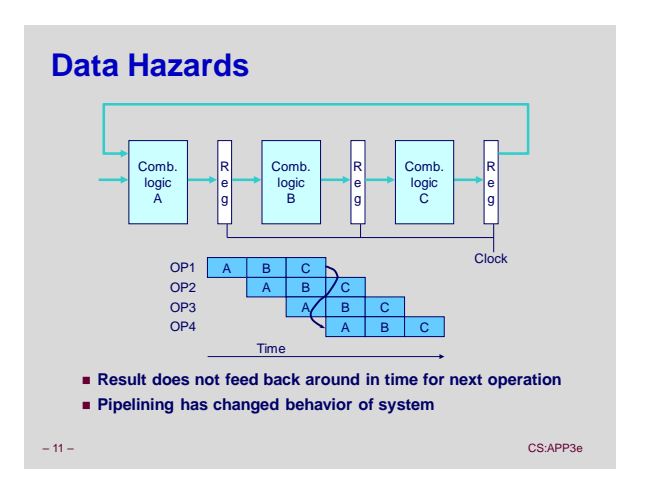

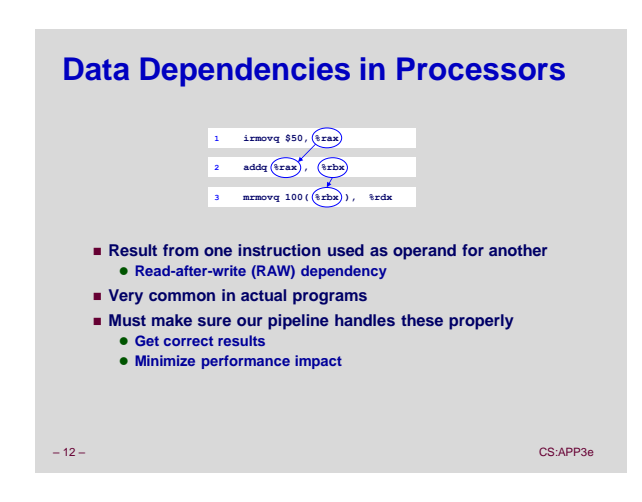

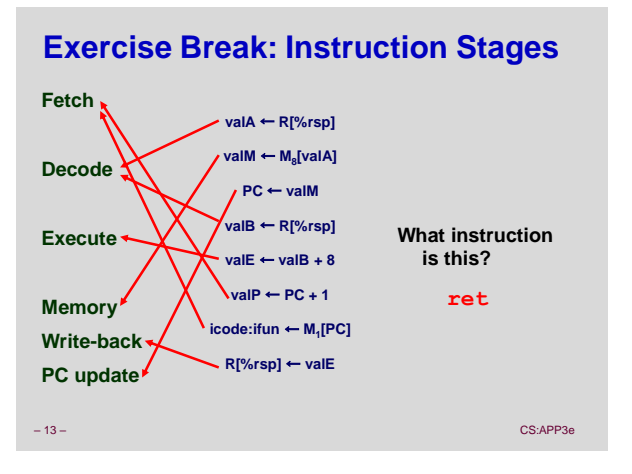

Fetch

 $P<sub>c</sub>$ 

**SEQ+ Hardware**

 **Task is to select PC for current instruction Based on results computed by previous instruction Processor State**

> **PC is no longer stored in register But, can determine PC based on other stored information**

 **Still sequential implementation Reorder PC stage to put at** 

**beginning**

**PC Stage**

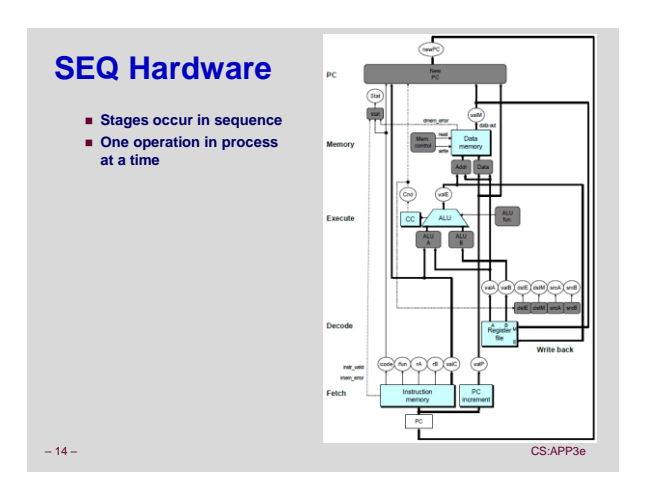

#### $Mn$ **PC** newPC valE, valM **Write back** valM Ģ  $\frac{1}{\csc}$ Data **Memory** memory Addr, Data valE ndr\_kald<br>Imem\_eno **Execute**  $\begin{picture}(180,10) \put(0,0){\line(1,0){10}} \put(10,0){\line(1,0){10}} \put(10,0){\line(1,0){10}} \put(10,0){\line(1,0){10}} \put(10,0){\line(1,0){10}} \put(10,0){\line(1,0){10}} \put(10,0){\line(1,0){10}} \put(10,0){\line(1,0){10}} \put(10,0){\line(1,0){10}} \put(10,0){\line(1,0){10}} \put(10,0){\line(1,0){10}} \put(10,0){\line($ Cnd valA, valB **Decode** srcA, srcB dstA, dstB icode , ifun valP rA , rB valC Instruction PC **Fetch** memory increment – 15 – CS:APP3e – CS:APP3e – CS:APP3e – CS:APP3e – CS:APP3e – CS:APP3e – CS:APP3e – CS:APP3e – CS:APP3e – CS:A

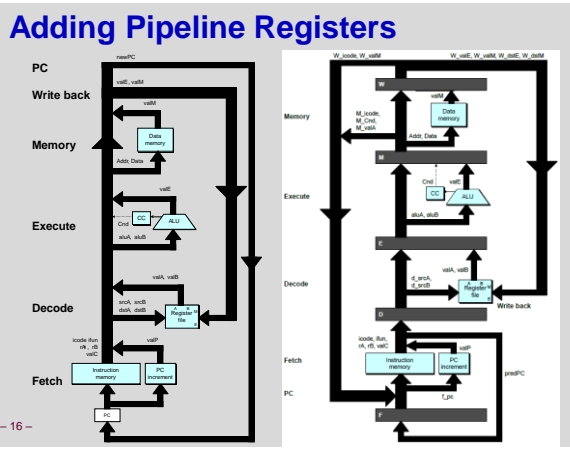

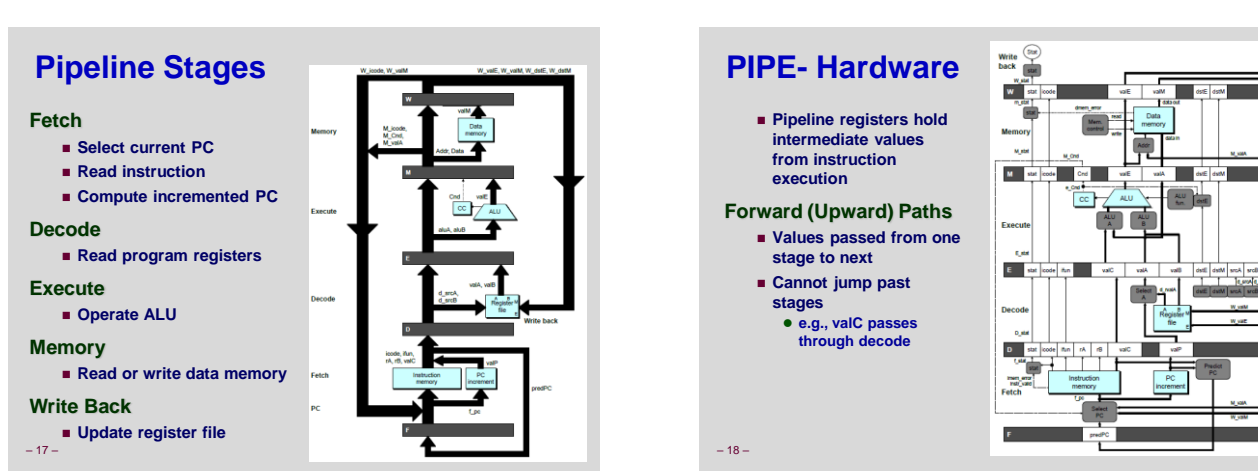

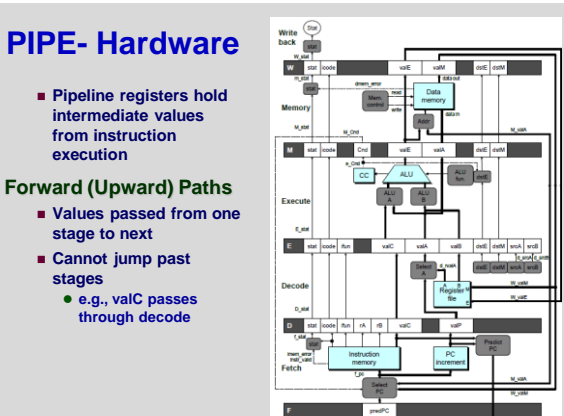

# **Signal Naming Conventions**

### **S\_Field**

- **Value of Field held in stage S pipeline register**
- **s\_Field**
	- **Value of Field computed in stage S**

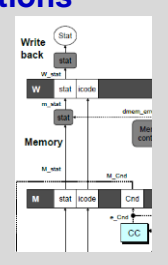

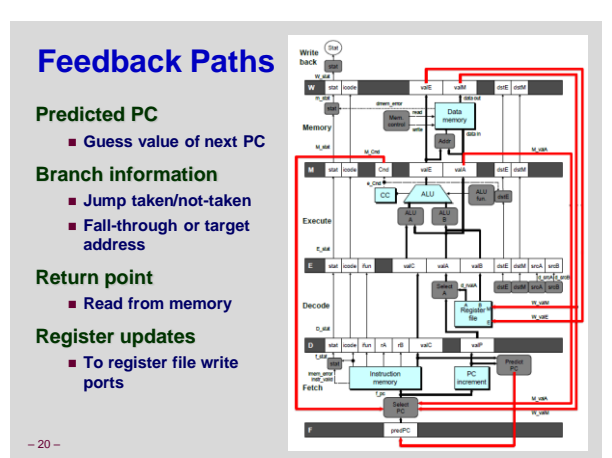

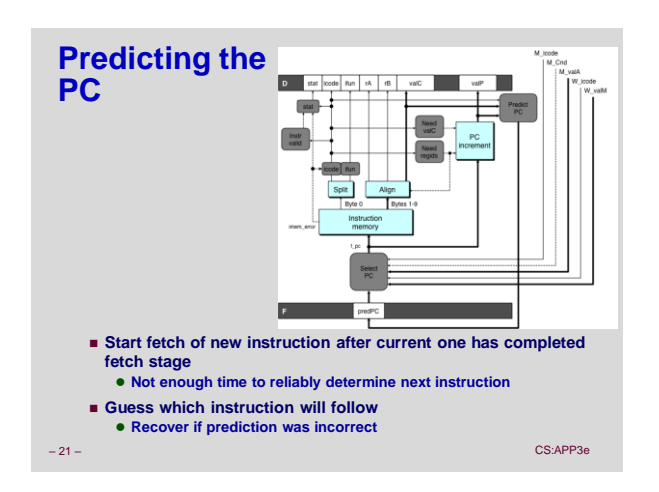

– 19 – CS:APP3e

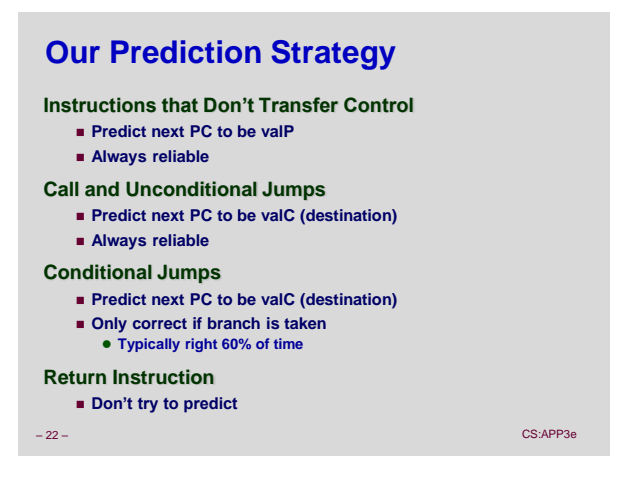

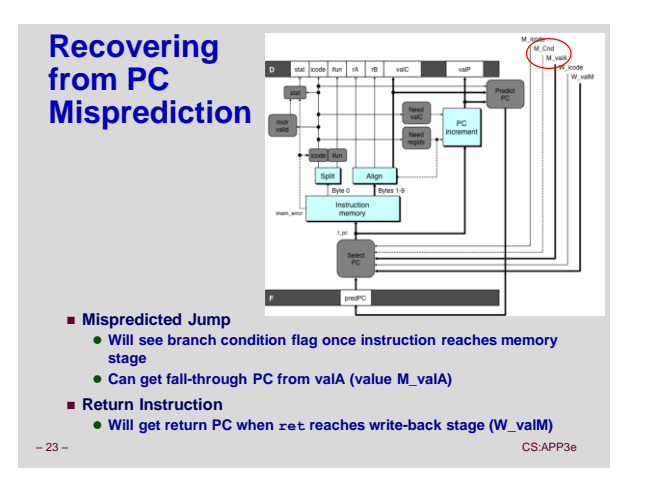

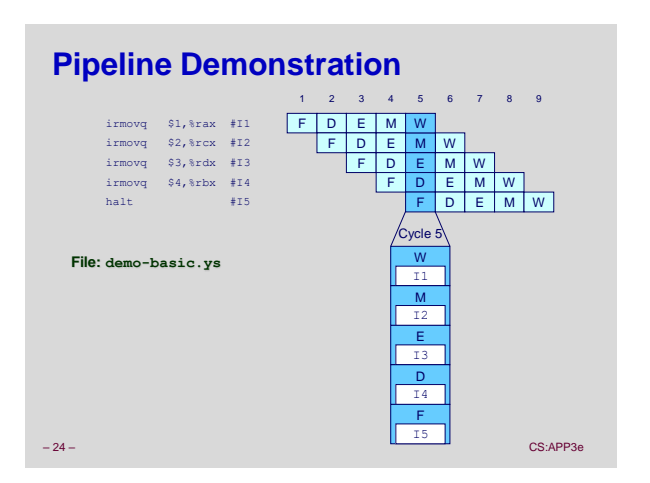

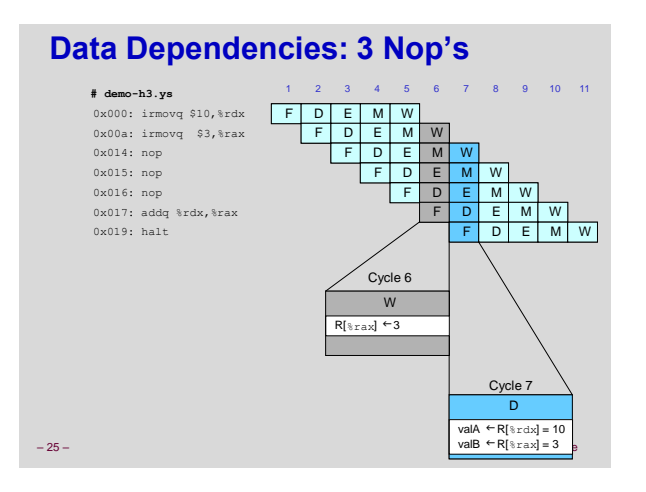

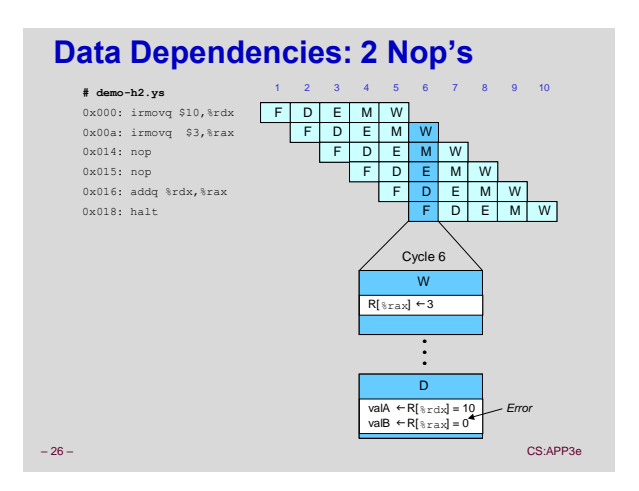

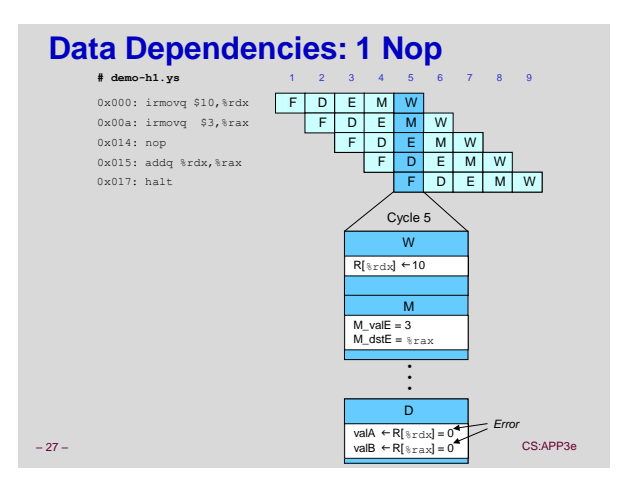

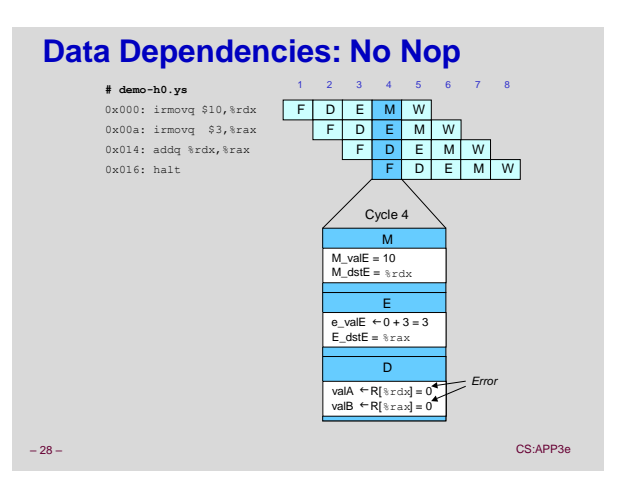

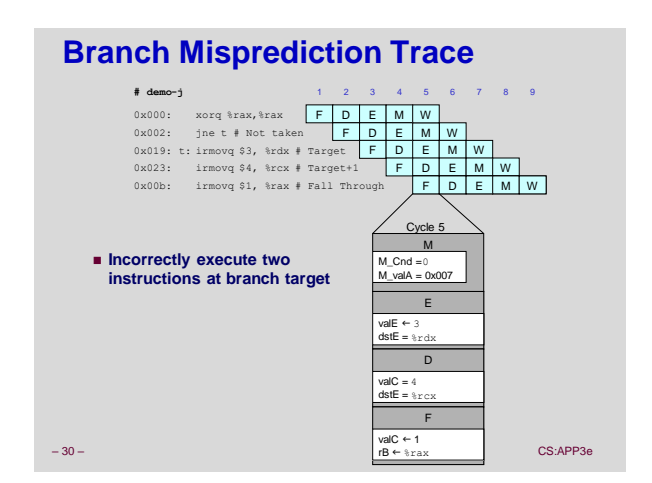

## **Branch Misprediction Example**

**demo-j.ys**

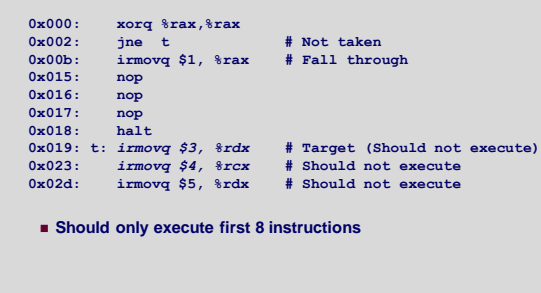

– 29 – CS:APP3e

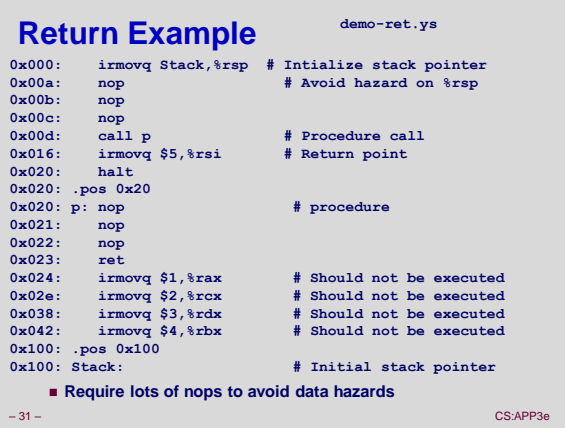

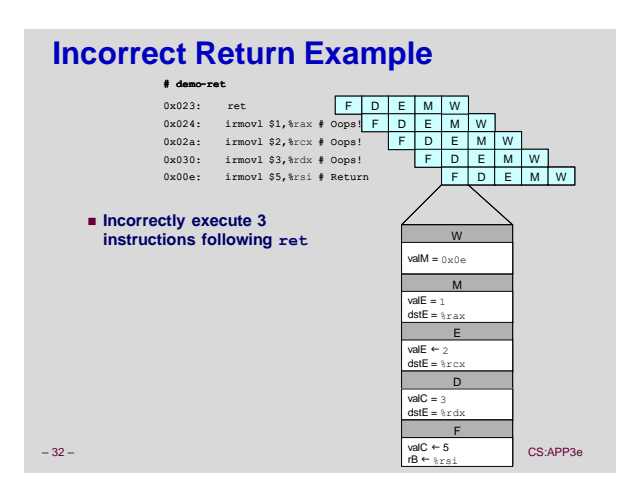

# **Fixing the Pipeline**

- **Stalling: make later stages wait until data is available**
	- **Insert fake instructions called "bubbles" in pipeline**
	- **Always possible, but can waste a lot of time**
	- **Used for PC after ret, and data loads**
- **Forwarding: add extra wires to make data available sooner**
	- **E.g., "bypass path" from e\_valE to d\_valA bypassing register file**
	- **Requires more complex control logic**
- **Branch prediction**
	- **Guess (e.g.) that branches will always be taken**
	- **If guess is wrong, mis-predicted instructions turn into bubbles**

– 33 – CS:APP3e

**Pipeline Summary**

### **Concept**

- **Break instruction execution into 5 stages**
- **Run instructions through in pipelined mode**

### **Limitations**

- **Can't handle dependencies between instructions when instructions follow too closely**
- **Data dependencies**
	- **One instruction writes register, later one reads it**
- **Control dependency**
	- **Instruction sets PC in way that pipeline did not predict correctly**
	- **Mispredicted branch and return**

#### **Fixing the Pipeline**

**Textbook gives more details of fixing techniques**

– 34 – CS:APP3e